Program Documentation Manpower Data Tabulation

> $b\gamma$ A. Smith 1977

 $\mathsf{Q}$ 180.55 .F5S652 1977

 $\mathbf{L}$ 

 $H L. 180.55$  $-555652$ 1977 PROGRAM DOCUMENTATION **FOR** MANPOWER DATA TABULATION report no.  $110 - 1$ rapport n°. **МАRCH 1977** 32720 ₩ **Ministry of State** Ministère d'État **Sciences et Science and Technologie Technology** Research and Services de **Information** recherche et **Services** d'information MINE W WATE NORTH O'BEAT **BEAT ANDUR** JAU 10 1902 SEIENCE AND TECHNOLOGY SEIENERS ET TECHNOLOGIE ST 81 (11/75)

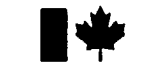

**Ministry of State Ministère d'Etat** 

**Science and Technology Research and Information Sciences et Technologie Services de** 

**Services** 

**recherche et d'information** 

—1

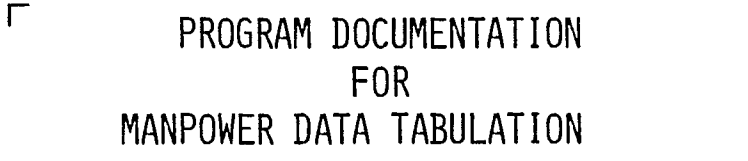

**report no. rapport n°.** 110-1  $\Box$ 

LMARCH 1977

Documentation of BASIC Language/RSTS-E Programs used in the PDP 11/45 computer system in connection with case number 2,484.

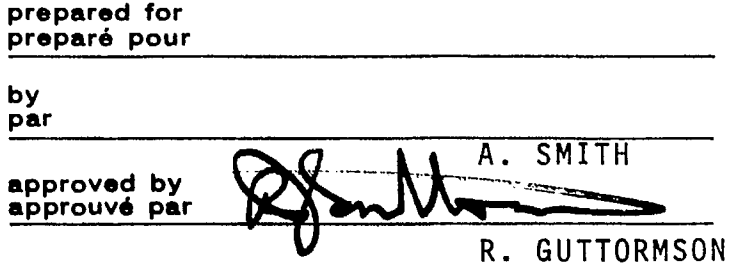

**ST 82(11/75)** 

# INDEX PAGE

 $\ddot{\phantom{a}}$ 

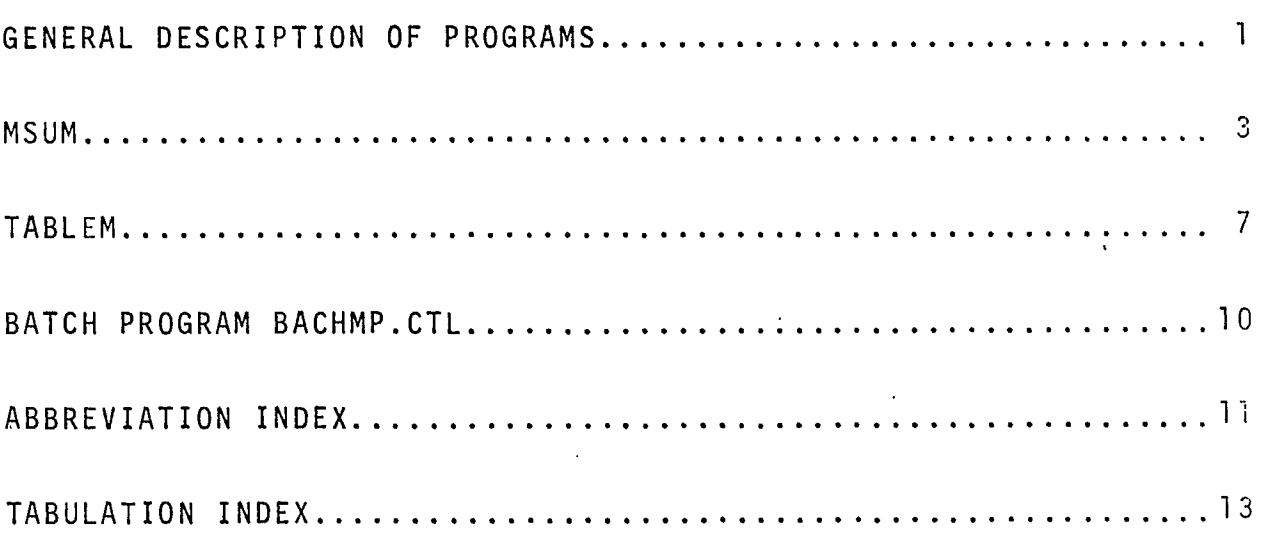

#### PROGRAM DOCUMENTATION FOR MANPOWER DATA TABULATION

### Description of Tabulation

The programs documented here produce some tabularized summaries of data collected on page 4 of the Survey of Federal Government Activities in the Natural and Human Sciences which was circulated during the Main Estimates program.

For graphic presentation of these summaries, see Report 111.

#### General Déscription of Programs

1. Data Summary Program

Using the M77ME.VCA file of manpower data, the program MSUM produces two types of data summaries:

- 1) by category and type of activity
- 2) by department or agency and by category

The second summary type ranks the department totals by the average of total categories over 3 years.

For natural and human, and a total of both sciences, 6 output files prefixed by MSUM and suffixed by .COM, .NAT, or .HUM are produced.

The PROGCV.DAT file should reflect the current list of program numbers and their associated departments. See Abbreviation Index.

### 2. Display of Manpower Tables

The TABLEM program combines titles and data to present 6 tables in either English or French on the User Terminal or on a printout file prefixed by MP. For programs listing by department, a number greater than 100 will list all departments having data.

## Operations Procedures

#### 1. The Command

QUE BA: BACHMP = BACHMP.CTL will cause execution of the MSUM program for data summaries and the TABLEM program for tabulation in English or French. The resulting tables will be automatically queued to the printer.

2. The Command

RUN TABLEM will allow display of individual programs. For each table, three years of data are presented.

3. Update Notes

These files:

- 1. The PROGCV.DAT (conversion list for program to department or agency)
- 2. DEPTAB.D77 and DFPTAB.D77 (English and French list of departments and agency)
- 3. TITLEM and TITLFM (containing tabulation titles)

must all be updated to reflect the current year.

The year values in TITLEM and TITLFM can be changed using the TITLEY program.

The BACHMP.CTL file \$DATA statement must be edited to contain the year value for the last survey year (i.e.  $77 = 1977 - 78$ ).

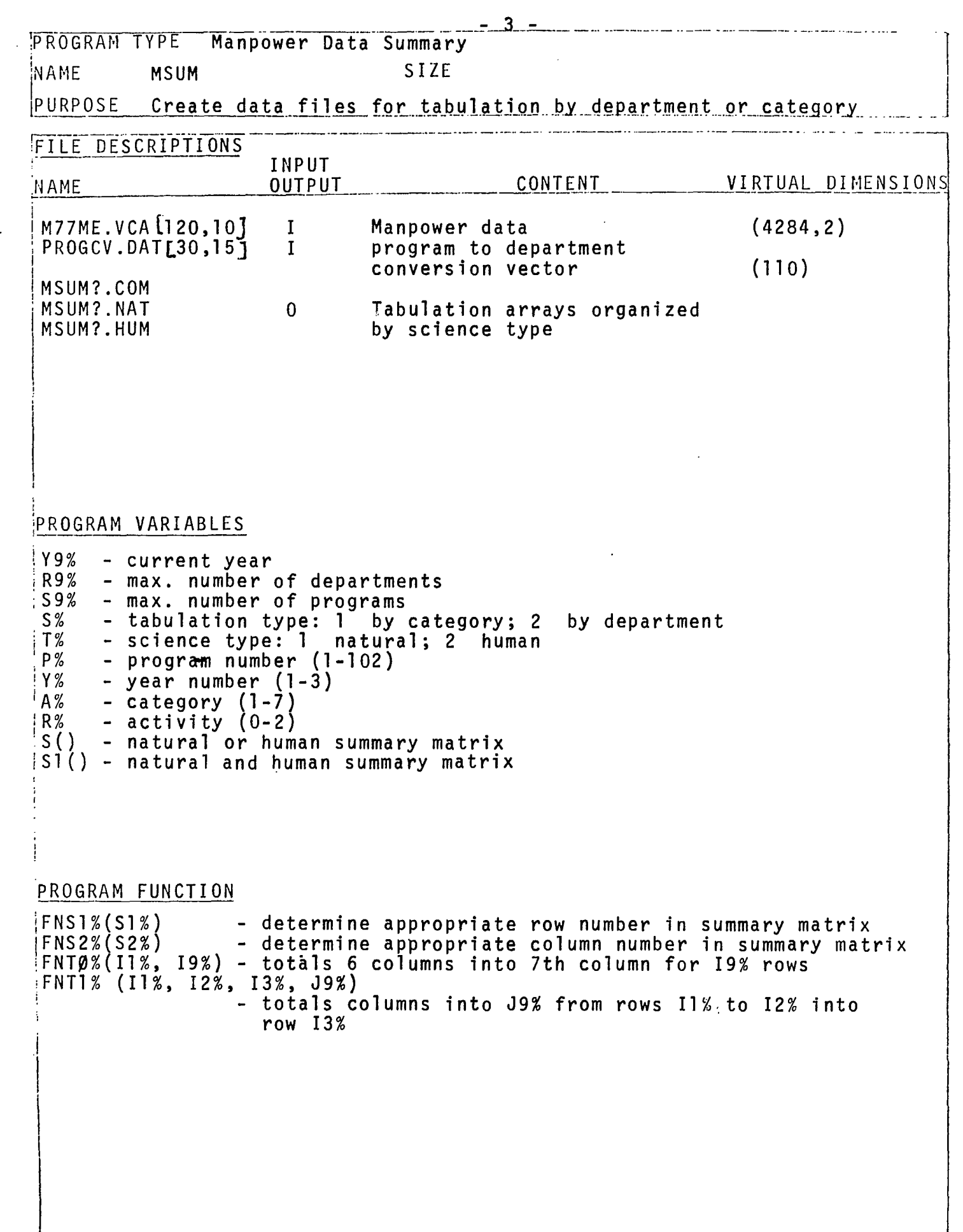

Į

 $\mathbf{R}$ 

 $\mathbf{E}\Bigg[$ 

 $\begin{array}{c} \textbf{I} \\ \textbf{I} \end{array}$ 

 $\mathbf{r}$ 

ı

l

ł

! THIS PROGRAM CREATES 6 ARRAYS USED FOR MANOWER TABULATIONS AND HISTOGRAMS<br>INPUT"CURRENT YEAR ( 77=1977-78 )",Y9%: Y9\$=CVT\$\$(NUM\$(Y9%),2%)<br>Y7\$="M"+Y9\$+"ME.VCA" Y8%=(Y9%-76%)\*10%: Y8\$=CVT\$\$(NUM\$(Y8%), 2%) F\$="[120, "+Y8\$+"]"+Y7\$ I\$="REPORT 113 DATA ARRAYS": &: &I\$:& TELLORITIS DATA ARRAYSTI & CONTRACTORS<br>THE FILES, DIM ARRAYS<br>OPEN F# FOR INPUT AS FILE 10<br>OPEN"PROGCV.DATE30,15J" FOR INPUT AS FILE 11  $\sim$  1. CONVERTS PROGRAM NUMBERS TO DEPARTMENT DIM#1.F12(102).U1(82.112) DIM#2, M2% (6%), M2% (225%), U2(225%, 7%)  $DIM#10, V(4284, 2)$ DIM#11.D%(110%) DIM R(75%), EX(75%)<br>DIM S(75%, 11%), S1(75%, 11%) F\$= "####### ##"  $E\ddot{E}(0x) =$  ". COM":  $E\ddot{E}(1x) =$  ". NAT":  $E\ddot{E}(2x) =$  ". HUM" S\$="[30, 15 JMSUM" R9%=75%  $S9x = 103x$ I CYCLE VCA FILES & FORM RANKED CATAGORY LISTS  $S_{\infty}^{\infty} = 1$  %<br>& "TABLE 1" FOR  $Tx=1x$  TO  $2x$  $8''T8 = 77T8$  $T12 = T2$ FOR  $\frac{1}{2}$  = 1% TO  $\frac{3}{2}$ <br>FOR P%=1% TO 102%  $\hat{V}$ 1= $\hat{V}$ (FN $\hat{V}$ (P%, T%, 1%, 1%), 0%)<br>IF  $V$ 1<0\_THEN 1330%  $P1\% = D\% (P\%)$ FOR  $Ax = 1x$  To  $7x$ <br>FOR  $Rx = 0x$  To 2x  $V = V$ (FNV(Px, Tx, Yx, Ax), Rx) IF  $V=0$  THEN 1310<br> $Ix = FNS1x (Sx)$ K%=FNS2%(S%)  $SL(1z, Kx) = S(Lx, Kx) + V$ <br>
NEXT Rz<br>
NEXT Az<br>
NEXT Pz<br>
NEXT Pz<br>
NEXT Yz<br>  $CQClUR$  2020 GOSUB 2000 NEXT TX GOTO 1800 ! & CYCLE VCA FILE & FORM RANKED DEPARTMENT LISTS  $5x = 2x$ & "TABLE 2"  $14x = 0x$ FOR  $\frac{1}{2}$  = 1% TO 3%<br>FOR T%=1% TO 2%  $T1x = Tx$  $x^{\frac{1}{n}}$ Yx="; Yx, "Tx="; Tx FOR  $P2 = 12$  TO  $1022$ V1=V(FNV(Px, Tx, 1x, 1x), 0x)<br>IF V1<0 THEN 1680x  $P1x=Dx(Px)$ FOR  $Ax = 1x$  TO  $7x$ <br>FOR  $Rx = 0x$  TO  $2x$  $V = V$ (FN $V$ (P<sub>\*</sub>, T<sub>\*</sub>, Y<sub>\*</sub>, A<sub>\*</sub>), R<sub>\*</sub>) IF  $V=0$  THEN 1660 K%=FNS2%(S%)  $S(1z, Kz) = S(1x, Kz) + V$ <br>
NEXT Rz<br>
NEXT Az<br>
NEXT Pz GOSUB 2500 NEXT TX NEXT YX CLOSE 11, 12 **STOP** 

-4-

Ţ

 $E\Omega$ 

 $1$ T0

345

 $-350$ 

4 500

000

 $\frac{1}{1020}$ 

 $100$ 

95 'n

គេ  $\mathbf{1}$ 1150

គេ  $\frac{1500}{250}$ 

Ġ1 H ١ñ  $\frac{1290}{300}$ 

۵ğ łυ ŀи  $1340$ <br> $350$ 

'n

50

ļΘ  $\mathbf{1}$ Ю

ю

lō ĩł

ÌЙ

1500  $510$ 

 $\frac{1560}{1560}$ 

1600  $1510$ 

1650 360 ΛG ķО  $\frac{1768}{1710}$ 

Й

11

160 ĽĐ. ÞЯ

2000 ! ARRAYS BY CATEGORY AND ACTIVITY 2003 11%=1%: J1%=0%<br>2005 12%=8%: J2%=11 2005 I2%=8%: J2%=11% 2020 K=FNT0(I1%,I2%-1%,0%,11%,4%) 2025 K=FNT1(11%, I2%-1%, I2%, J2%)<br>2030 GOSUB 5000 2030 GOSUB 5000 2040 GOSUB 6000 2060 0\$=S\$+CKT\$\$(NUM\$(S%),2%)+E\$(T1%)<br>2065 8O\$ 2065<br>2070 2070 OPEN 0\$ FOR OUTPUT AS FILE <sup>1</sup> 2090 77" 7 M12(02)=792<br>2100 FOR Iz=112 TO 122<br>2105 102, M12(12) FOR  $12=11%$  TO  $12%$ 2105 10%, M1%(I%)=E%(I%)<br>2107 FOR J%=J1% TO J2% 2107 FOR  $Jx = J1x$  TO  $J2x$ <br>2110 U1(1x, Jx) 2110 U1(IX,JX)=S1(I0X,JX) IF T1X=0X<br>2115 U1(IX,JX)=S(I0X,JX) IF T1X>0X  $2120$   $8$ USING F\$,U1(I%,J%); 2130 NEXT JM: &: NEXT IX 2115<br>2120<br>2130 NEXT J%<br>2150 CLOSE 1<br>2160<br>2170 2160 GOSUB 5100 IF T1X=0% 2170 GOTO 2200 IF T1M=0 M 2175 GOSUB 5050  $2180$  BETURN IF T $x = 2x$  THEN T1 $x = 0x$ : GOTO 2040 **RETURN** 2500 ! 75 BY 8 ,BY DEPARTMENT ARRAYS<br>2510 11%=1%: 12%=R9%: J1%=0%: J2%=7% 2510 I1M=1M: I2X=R9M: J1X=0M: J2M=7% K=FHT1(I1%, I2%-1%, I2%, J2%) 2530 K=FNTO(I1M,I2M,OM,7M,OX) 2540 GOSUB 5000 2560 GOSUB 6000 2561 I4%(T1%)=0% IF Y%=1%  $14x = 14x(T1x)$  $14\%$  (T1%) =  $14\%$  (T1%) + I3% 0\$=S\$+CVT\$\$(NUM\$(S%),2%)+E\$(T1%)<br>&O\$ 2540<br>254661<br>2555 2556<br>2585 8585<br>2585 8586 2590 OPEN 0\$ PS FILE 2 2600 M2M(0M)=Y9X: M2X(YM)=I4M+1X: M2X(YM+3%)=I4X+I3% 2601 &M2%(Y%),M2%(Y%+3%) 2601 aM2%(Y%), M2%(Y%+3%<br>2610 FOR 10%=11% TO 13%<br>2620 1%=E%(10%) 2620 IX=EX(I0%)<br>2630 IX=R9% IF 2630 IX=R9% IF IOX=I3%<br>2640 W2%(IOX+I4%)=E%(I 2640 W2%(I0%+14%)=E%(I0%)<br>2645 & I0%+14% IF 10%=13%<br>2650 FOR J%=J1% TO J2%  $2645$  &  $10x+14x$  IF  $10x=13x$ 2650 FOR Jx=01'x. TO J2x ?GGO U2(I0x-I-I4m"1%)=S1(Ix,J%) IF Tlx=0x 2670 U2(10%+14%,J%)=S(I%,J%) IF T1%>0% 2680 &USING F\$,U2(I0X+14%,JX); IF I0%.I3X 2690 NEXT J%: NEXT 10%<br>2690 NEXT J%: NEXT 10%<br>2695 & 2710<br>2715<br>2720<br>2730 CLOSE 2 GOSUB 5100 IF T1%=0% 2720 GOSUB 5050 2730 IF TI%=0 THEM 2750<br>2740 IF T%=2% THEM T1%=0%: GOTO 2740 IF T%=2% THEN T1%=0%: GOTO 2560<br>2750 RETURN **RETURN** 5000 !ADD S() TO S1()<br>5010 S1(I%,J%)=S1(I%,J 5010 S1(I%,J%)=S1(I%,J%)+S(I%,J%) FOR J%=J1% TO J2% FOR I%=I1% TO 12%<br>5020 RETURN **RETURN** 5050 | ZERO S()<br>5060 | S(I%,J%)=0 5060 S(IX,Jx)=0 FOR Jx=J1% TO J2% FOR IX=I1% TO I2%<br>5070 RETURN **RETURN** 5100 | ZERO S1()<br>5110 | S1(I%, J%) = 0 5110 S1(I%,J%)=0 FOR J%=J1% TO J2% FOR I%=I1% TO I2%<br>5120 RETURN 5120 RETURN

1 • Particular Constitution of the Constitution of the Constitution of the Constitution of the Constitution of

**I RANKING SUBROUTINE** 6000  $\frac{2800}{15}$ FOR  $12 = 112$  TO  $122 - 12$  $S = \emptyset$ 5=0<br>
IF J2%=7% THEN 6020<br>
S=S+S(I%,J%) FOR J%=3% TO J2% STEP 4% IF T1%>0%<br>
S=S+S1(I%,J%) FOR J%=3% TO J2% STEP 4% IF T1%=0%<br>
S=S+S1(I%,J%) IF T1%=0%<br>
D=S+S1(I%,J%) IF T1%=0%  $5717$ 6018 ူးခဲ့စ )25<br>M32  $R(Ix)=S$ 6040  $Ex(12) = 12$ 6045 NEXT IX FOR  $1 \times 12$ <br>FOR  $1 \times -12$ <br>FOR  $K \times -12$  TO  $12 \times -12$ <br>IF R( $K \times -12$ )<br>THEN 6110 ĎSØ  $\mathbb{R}^8$ 6080  $R1 = R(Kx)$ :  $E1x=Ex(Kx)$ RIER(R2) = E18(R2)<br>
R(K2)=R(K2+12): E2(K2)=E2(K2+12)<br>
R(K2+12)=R1: E2(K2+12)=E12<br>
NEXT K 2: NEXT I2<br>
132=12 IF R(I2)>0 FOR I2=112 TO I22-12<br>
132=122 IF S2=12<br>
T2(17)-17)<br>
172(17)-17) -990<br>| 00 | 10 6120 \$130 |35<br>|40  $Ex(13x) = 12x$ ŀøø **RETURN** DEF FNS1%(S1%) - I DETERMINE ROW NO<br>ON S% GOTO 7620,7630<br>I%=A%: GOTO 7690 2600 1888  $ix = P1x$  $FNS1x = Ix$ 695 FNEND ้≸00 DEF FNS2%(S2%) | DETERMINE COL. NO. 7718888 ON S% GOTO 7720, 7730  $Kx = (Yx - 1x) * 4x + Rx$ : GOTO 7780  $Kz = (Az - 1z)$ FNS2%=K% 790 FNEND 900 DEF FNT0(11%, I9%, K1%, K2%, K3%) **! COLUMN TOTALS** FOR 12-112 TO 192: FOR K2=K1x TO K2x STEP K3%<br>S(1z.Kz+K3x-1z) =S(1z.Kz+K3x-1x)+S(1x.Jz) FOR Jx=Kx TO Kx+K3x-2x<br>NEXT Kz: NEXT 1z  $\frac{10}{20}$ 7848 FNEND 68 DEF FNT1(11%, 12%, 13%, J9%) ROW TOTALS 7876 FOR  $12 = 11x$  TO  $12x$ : FOR  $3x=0x$  TO  $39x$ S(13%, J%)=S(13%, J%)+S(1%, J%)<br>NEXT\_J%: NEXT\_I% 7880 **1**90<br>195 FNEND 7500<br>32000 DEF FNV(11%, I2%, I3%, I4%) =(I1%-1%) \*42+(I2%-1%) \*21+(I3%-1%) \*7+I4% | SELECT VECTOR FROM M.VCA FILE END

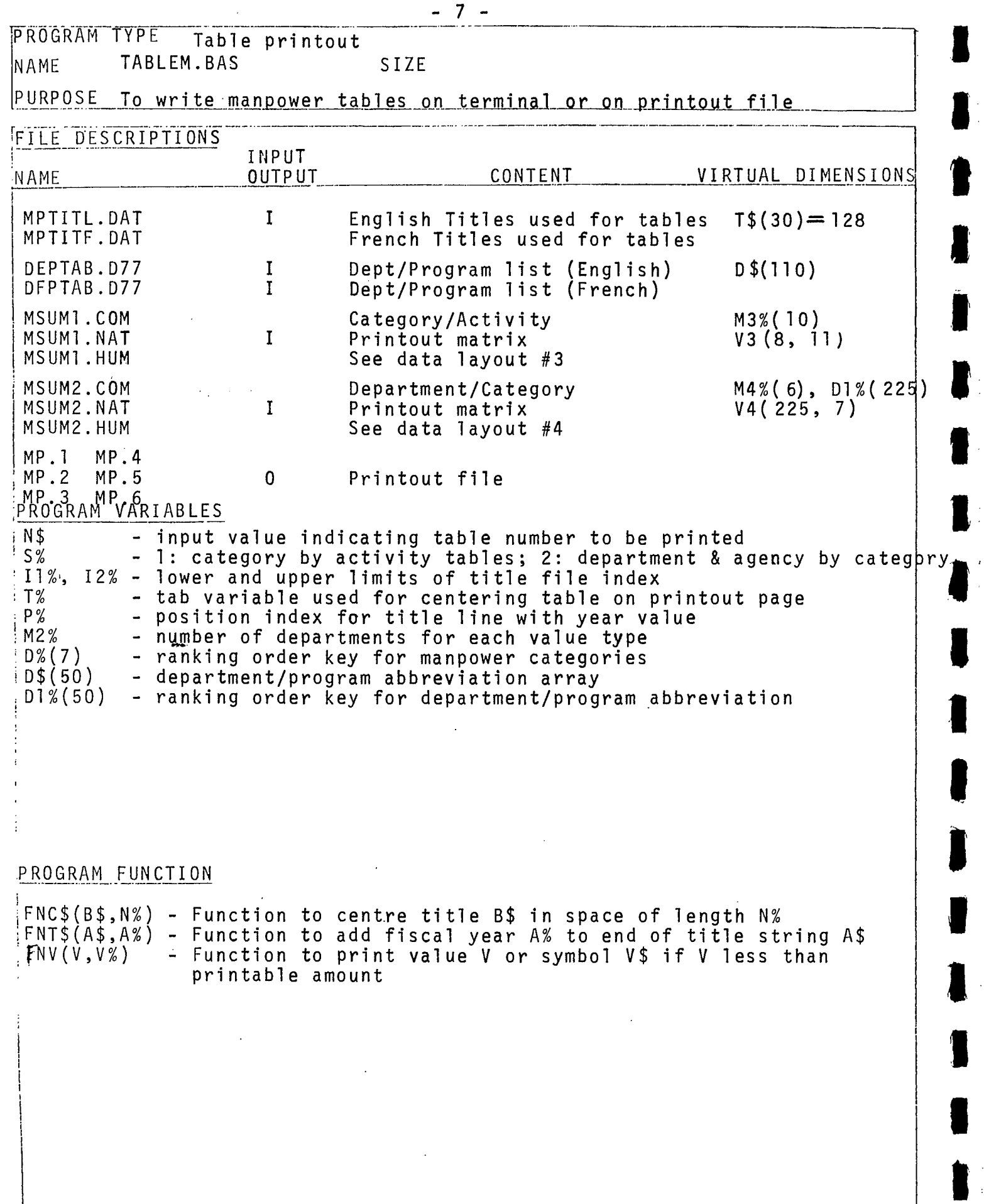

T1\$="THIS PROGRAM PRINTS THESE MANPOWER TABLES":& 10 INPUT"ENGLISH = 0 , FRENCH = -1", LSX""<br>L1\$="MPTITL.DAT": L2\$="DEPT"<br>IF L9% THEN L1\$="MPTITF.DAT": L2\$="DFPT" 15 20 25 26<br>27 L2\$=L2\$+"AB.D77E30,15J" GOSUB 1300 30 &T1\$ 40 R PRINT"  $6"$ 50 2 51 PRINT" COM COM NAT NAT HUM HUM" 60 ଅ 70 ไิNPUT≞WHICH TABLE",N\$<br>80 IF PAL(N\$)>6 THEN 32000 90 J1=(VAL(N\$))/2  $100 \text{ J2} = \text{INT}(J1)$ 105 S%=1%: S%=2% IF J1=J2 110 R 120 INPUT"TERMINAL PRINTOUT = 0 , PRINT FILE = 1", Q% 130 8 140 INPUT"HOW MANY DEPARTMENTS". D% IF S%=2% 150 ON 5% GOTO 151, 155 151  $11x = 12x$ :  $12x = 21x$ :  $Tx = 0x$ <br>152  $F\overline{x} = 4 + 4 + 4 + 4 + 4 + 4$  $152$ ###, ###, #" 153  $F1 = "$  $\sim -1$  $F2 = 11$ 154 M\$="MSUM1": GOTO 170  $11x=3x$ :  $12x=10x$ :  $Tx=16x$ <br>  $F5= x+2$ <br>  $x+3$ <br>  $x+4$ <br>  $x+2$ <br>  $x+1$ <br>  $x+2$ <br>  $x+1$ <br>  $x+2$ 155 156  $- -$ ": F2\$="  $---<sub>0</sub>$ M\$="MSUM2" 157 170 Tx=0x IF  $Qx = 0x$ <br>175 Tix=12x OPEN"NP. "+N\$ FOR OUTPUT AS FILE 1 IF Q%=1%<br>! DETERMINE INPUT FILE 180 185 OPEN LI\$ AS FILE 2  $190$ 1988 - DIM#2, T\$(48) = 128%<br>228 IF VAL(N\$)<3% THEN P\$=T\$(2%):P1\$=".COM"<br>238 IF VAL(N\$)<3% THEN P\$=T\$(31%):P1\$=".NAT"<br>248 IF VAL(N\$)>4% THEN P\$=T\$(32%):P1\$=".HUM"<br>248 IF VAL(N\$)>4% THEN P\$=T\$(32%):P1\$=".HUM" 250 OPEN M\$+P1\$ AS FILE 3 IF S%=1% 200<br>2200<br>2200 OPEN M\$+P1\$ AS FILE 4 IF SX=2X<br>DIM#3.M3x(10x).V3(8x,11x) DIM#4. M4%(6%), D1%(225%), V4(225%, 7%) 285 OPEN L2\$ AS FILE 5 DIM#5, D\$(110%) 286 289<br>298<br>295 ! PRINT THE TITLES<br> $\forall 1 \times 1 \times 1 \times 1 \times 2 \times 1 \times 2 \times 1 \times 2 \times 2 \times 3 \times 1$  F Sx=2% FOR YX=Y1X TO Y2X PRINT#Q%, CHR\$(12%) 300 302 N%=VAL(N\$): V%=V2%(N%): V%=V%+(Y%-1%)\*2% IF S%=2% PRINT#0%.CVT\$\$(NUM\$(V%).2%)+"," 303 PRINT#Q%, CHR\$(10): PRINT#Q%, CHR\$(10) IF S%=1% 304 N1\$=" "+N\$: N1\$=N1\$+"-"+CVT\$\$(NUM\$(Y%),2%) IF S%=2% 305 310  $PRINT+Qx, TAB(Tx); T#(1x)+N1#$ 320 PRINT#Q% 330 PRINT#GX.TAB(TX);P\$<br>340 PRINT#GX\_:PRINT#GX\_ T5\$-STRING\$(132%,45%) 345 350 FOR 1%=11% TO 12% 352<br>355<br>356 T\$=T\$(1%) IF  $\overline{1}x = 4x$  THEN T#=FNT#(T#, M4%(0%)-3%+Y%)<br>IF  $1 \times 11x$  AND  $1 \times 15x$  THEN T#=FNC#(T#, 132%)<br>IF  $1 \times 19x$  THEN PRINT#0%, T#(39%); 357<br>358 IF I%>15% AND I%<21% THEN PRINT#Q%, TAB(T1%); IF  $1x=15x$  OR  $1x=21x$  THEN  $T=-T5+$ <br>PRINT+0x, TAB(Tx); T+ 359 360 370 PRINT#Q% IF I%<I1%+3% 390 NEXT IX<br>400 GOTO 550 IF 5x-2x PRINT SUMMARY TABLES BY CATEGORY 405  $\mathbf{I}$  $41R$ PRINT#Q% 430 FOR 1%=1% TO 8%  $14x = M3x(1x)$ 440 IF  $1 \times -6 \times$  THEN PRINT#Q%, T5\$: PRINT#Q%<br>PRINT#Q%, TAB(T%);LEFT(T\$(I4%+21%), T1%);TAB(T1%+2%);<br>R\$=RIGHT(T\$(I4%+21%), T1%+2%) 450 460 470 IF LEN(R\$)>0 THEN PRINT#Q%:PRINT#Q%,TAB(T%);R\$;TAB(T%+T1%+2%); 480 485 FOR J%=0% TO 11%  $K=FWV(V3(1x, Jx), V1x(Jx))$ 490 510 NEXT Jx :PRINT#Qx<br>520 PRINT#Qx:NEXT Ix 530 PRINT#Q%, T5\$ 540 GOTO690

550 PRINT#0% REM PRINT THE VALUES (BY DEPARTMENT)<br>560 13%=M4%(Y%)<br>570 M2%=M4%(Y%+3%) 13%=M4%(Y%)<br>M2%=M4%(Y%+3%) 570 M2%-M4x(Yx+3x)  $575$  IF D%>M2%-I3% THEN D%=M2%-I3% 580 0(Jx)=V4(M2%.,1%) FOR Jx-04 TO 7x 600 FOR I0%=I3% TO I3%+D%+1%<br>602 I%=I0%-I3%+1% 605 I54=D14(10%) 610 0(Jz)=0(Jz)- $V4(18x, Jx)$  FOR Jz=0z TO 7z IF Iz<Dz+1z 620 PRINT\*0%,TAB(T%);T\$(I2%) IF I%=D%+2% 620 PRINT#Q%,TAB(T%);T\$(I2%) IF Ix=D%+2%<br>630 IF I%(Dx+1% THEN I\$=D\$(I5%): $V(Jx) = V4(10x, Jx)$  FOR Jx=0% TO 7%<br>635 IF I%=D%+1% THEN I\$=T\$(40%) : $V(Jx) = O(Jx)$  FOR Jx=0% TO 7% 635 IF Ix-D4+1% THEN 1\$-T\$(40%) :V(.3%)=0(J%) FOR J%=0% TO 7% 640 IF Ix-D4+2% THEN IS=T\$(29%):V(J%)=V4(M2%,J%) FORJ%=0% TO 7x 640 IF Ix=Dx+2x THEN I\$=T\$(29x): $V(Jx)$ = $V4(M2)$ <br>650 PRINT#Qx, TAB(Tx);I\$;TAB(Tx+6x);<br>652 FOR Jx=0x TO 7x 652 FOR J<sub>2</sub>=02 TO 7<sup>2</sup><br>656 K=FNV(V(J2), 12) G56 K=FNV(V(J%), 1%)<br>G60 NEXT\_J% 660 NEXT J#0 6 65 PRINT\*0%,CHR\$(12%) IF D%>40% IF I%=43% 670 PRINT\*0% : NEXT 10%  $680$  PRINT#Q%,TAB(T%);T\$(I2%) 685 NEXT Y% 690 CLOSE 1,2,3,4,5 700 GOTO 30 1000 DEF FNC\$(B\$, N%) 1010 L1%-(Ne-LEN(B5))/2% 1020 FNCS=STRINGeL1%,32%)+B\$ 1030 FNEND 1100 DEF FNT\$(A\$, A%)<br>1110 A1%=LEN(A\$) 1110 A1%=LEN(A\$)<br>1115 A2%=0% 1115 A2%=0%<br>1120 A2%=P% 1120 A2%=P% IF MID(A\$,P%,2%)="19" FOR P%=1 TO A1%<br>1130 A1\$=LEFT(A\$,A2%+1%)+CVT\$\$(NUM\$(A%),2%)+"-"+Cl  $1130$   $115=LEFT(A5, A2x+1x)+CVT55(NUM5(Ax), 2x)+"-"+CVT55(NUM5(Ax+1x), 2x)$ <br>1140 IF A2x=0x THEN FNT\$=A\$ ELSE FNT\$=A1\$ 1140 IF A2%=0% THEN FNTS-A\$ ELSE FNTS=Al\$ **FNEND** 1200 DEF FNV(V,V%) I DETERMINE PRINT UNIT<br>1220 IF V>0.049 THEN V\$=F\$: PRINT#Q%,USING I<br>1230 IF V<0.05 AND V>0.000 THEN V\$=F1\$  $1220$  IF  $V\geq 0.049$  THEN  $V\equiv$ -FS: PRINT#0%,USING RIGHT( $V\equiv V\times 0.070$  1290 1230 IF V<0.05 AND V> 0.000 THEN VS-FIS 1240 IF V=0.000 THEN V\$=F2\$<br>1250 PRINT#Q%, RIGHT<br>1290 FNEND PRINT#Q%, RIGHT(V\$, V%); **FNEND** 1300 ! SUBROUTINE FOR PAGE NUMBERS AND SPACING<br>1320 DIM V1%(11%)<br>1330 READ V1%(1%) FOR I%=0% TO 11%  $DIM V12(112)$ 1330 READ  $V1x(1x)$  FOR  $1x=0x$  TO 11x 1340 DATA 4,2,3,2,1,2,3,2,1,2,3,2 1350 READ V2%(I%) FOR I%=1% TO 6% 1360 DATA 6.8.14.16,22,24 1370 RESTORE<br>1390 RETURN **RETURN** 

32000 END

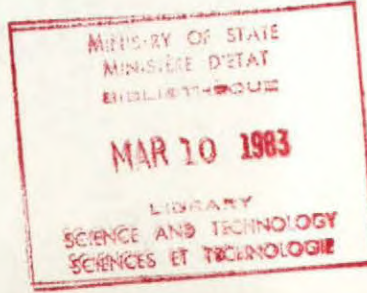

```
$1 THIS CONTROLS PRODUCTION OF MANPOWER SUMS AND TABLES 
$! BEFORE RUNNING "MSUM" CHANGE THE YEAR VALUE AFTER THEN FIRST DATA STATEMENT
$! E.G. 77 REFERS TO FISCAL YEAR 1977-78 THE LAST YEAR OF THE CURRENT SURVEY 
$JOB/NAME=BACHMP/NOLIMIT 
$BASIC/RUN MSUM 
$IATA 
77 
$E0D 
$BASIC/RUN TABLEM 
$DATA 
                                                                                  \cdot\mathsf{p}\frac{1}{1}፡<br>1<br>30<br><sup>7</sup>
1 
\frac{4}{1}1 
25 
\frac{6}{1}.<br>30
99 
$E0D 
SPUN $PIP 
MPPRIN.DUM<MP.* 
$EOD<br>$EOD<br>$EOD
o LP9:MODE:128=MPPRIN.DUM/DE 
$E0D 
$BASIC/RUN TABLEM 
$DATP 
                                   \mathcal{A}-1 
1 
 \frac{1}{2}1 
30 
 3 
1 
4 
 1 
25 
 5 
1 
\frac{6}{1}.<br>30
 99 
 $E0D 
 SPUN $PIP 
 MPPRIN.DUM<MP.* 
$E0D 
$RUN $QUE 
 0 LP0:/MODE:128=MPPRIN.DUM/DE 
 $E 0D 
$E0J
```
 $\ddotsc$ 

 $-10 -$ 

 $\mathcal{L}_{\mathcal{A}}$ 

 $\sim$ 

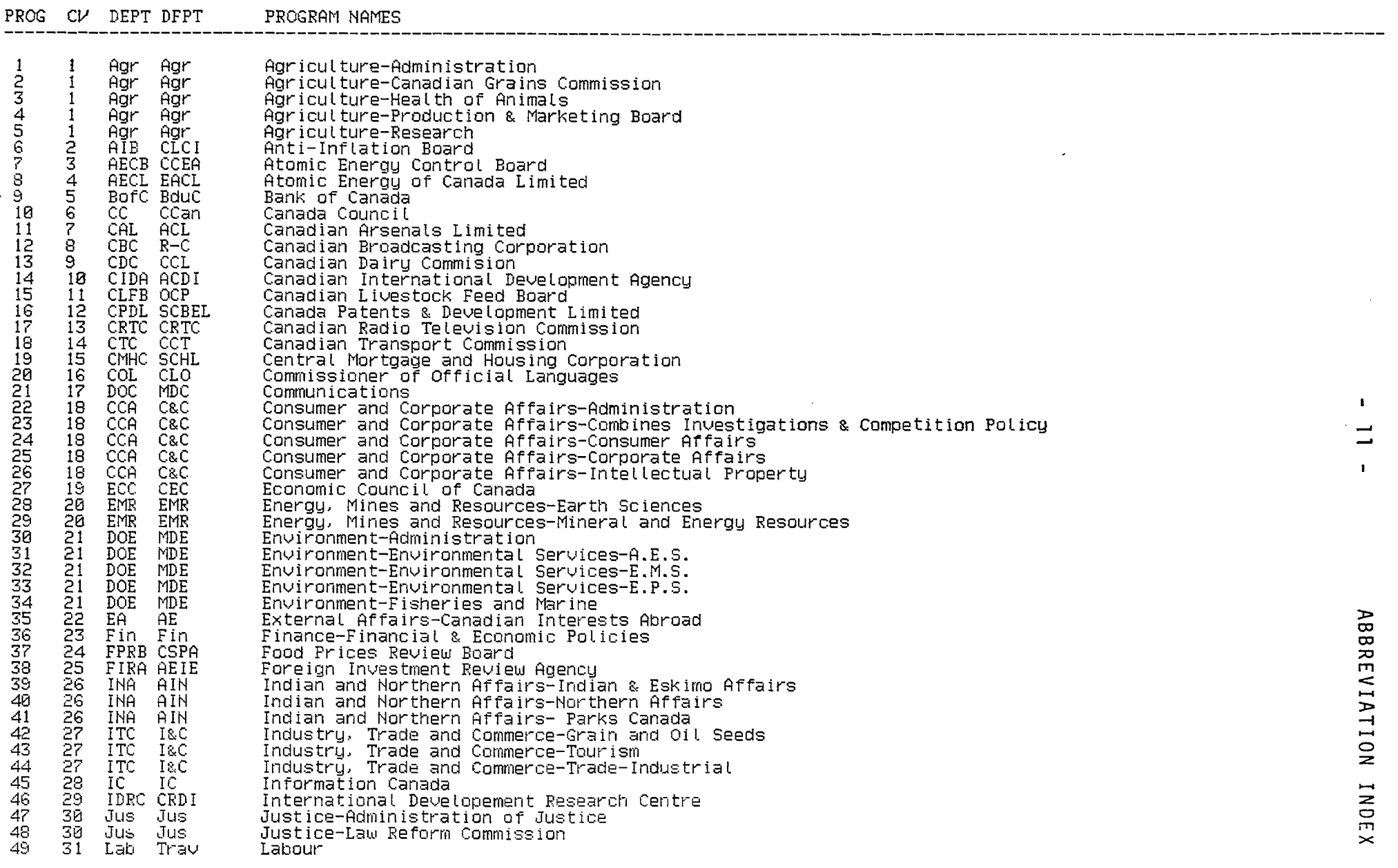

**re we OM MP 0131 «I Mt an Inn al la IIIIII 1111. 11111. Ian** 

 $\mathcal{L}(\mathcal{L})$  and  $\mathcal{L}(\mathcal{L})$  are the set of the set of the set of  $\mathcal{L}(\mathcal{L})$ 

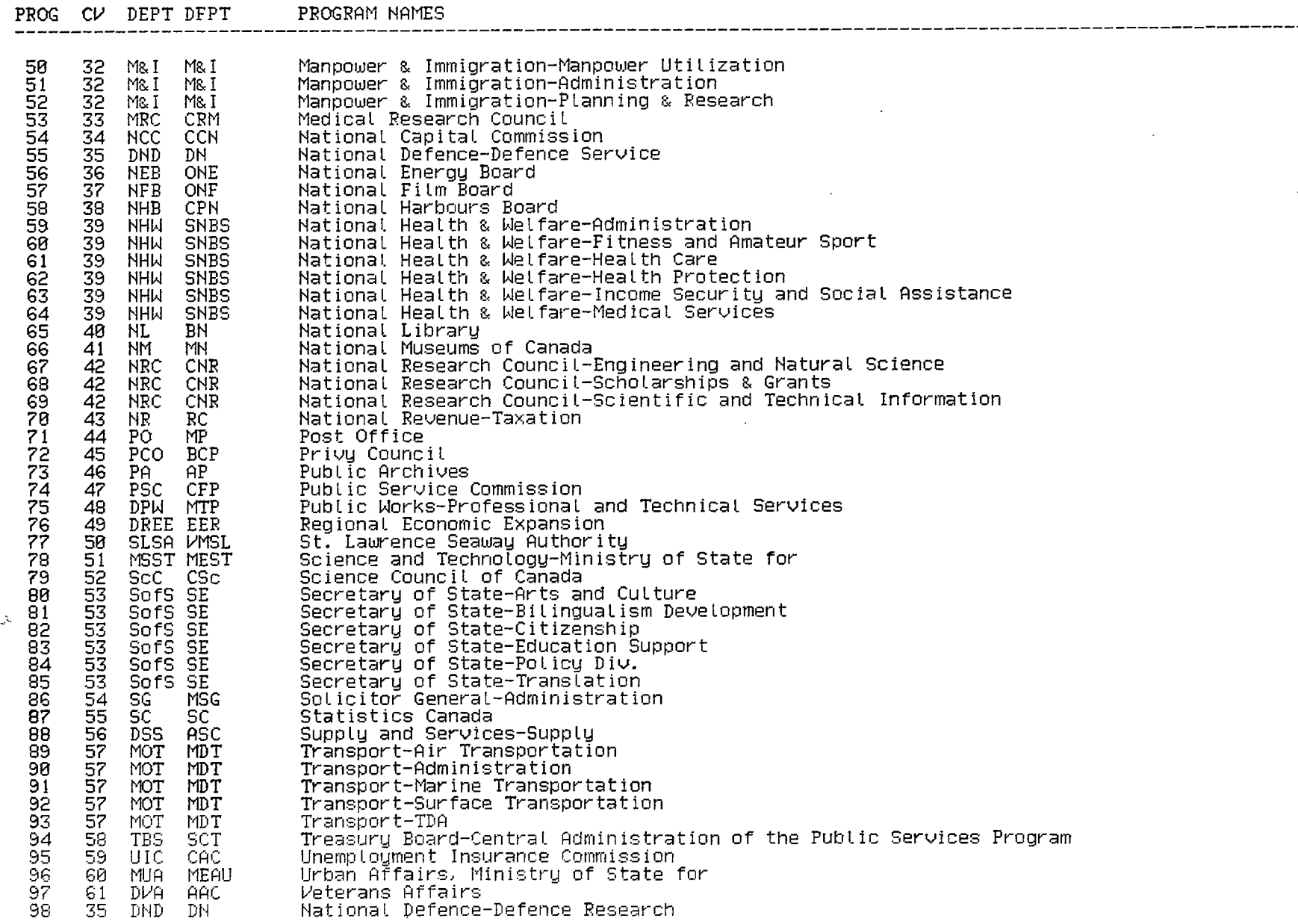

 $\langle\cdot\vert\cdot\rangle$ 

ċ,

 $\frac{1}{\sqrt{2}}$ 

-----

 $\mathbb{Z}$ 

**ABBREVIATION INDEX** 

 $\mathbf{1}$  $\vec{z}$  $\mathbf{I}$ 

D

|<br>|<br>|<br>|

 $\overline{\phantom{a}}$ 

ľ

 $\overline{\phantom{a}}$ 

I

 $\overline{\phantom{a}}$ 

I

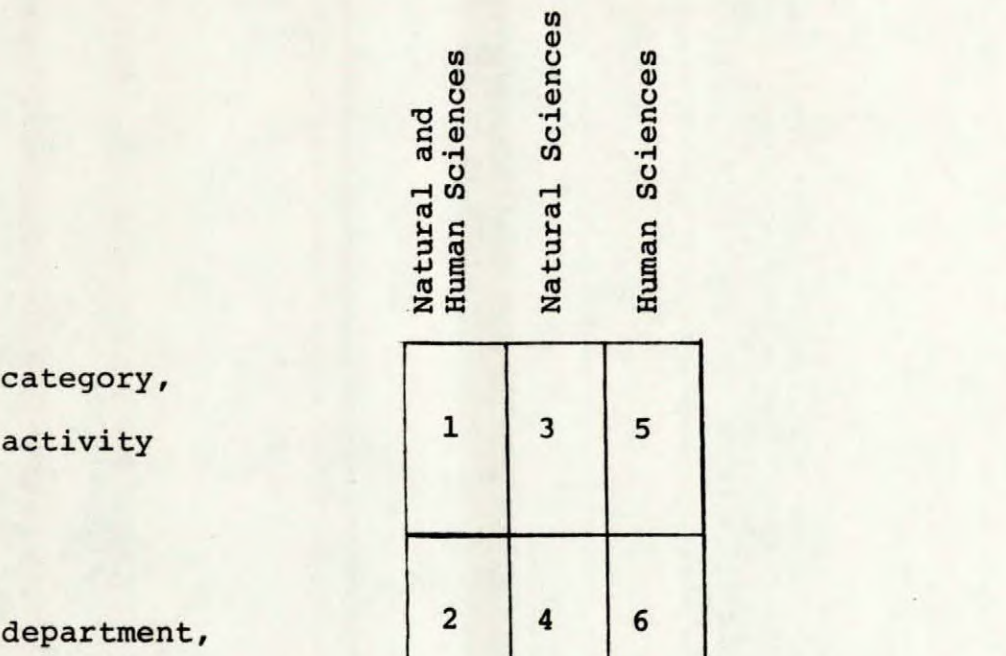

by category

 $By$ 

by

 $By$ 

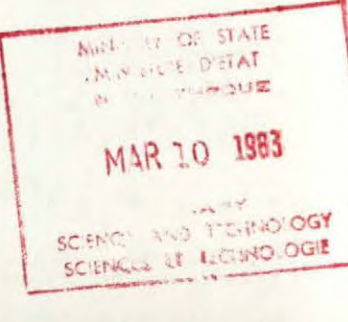

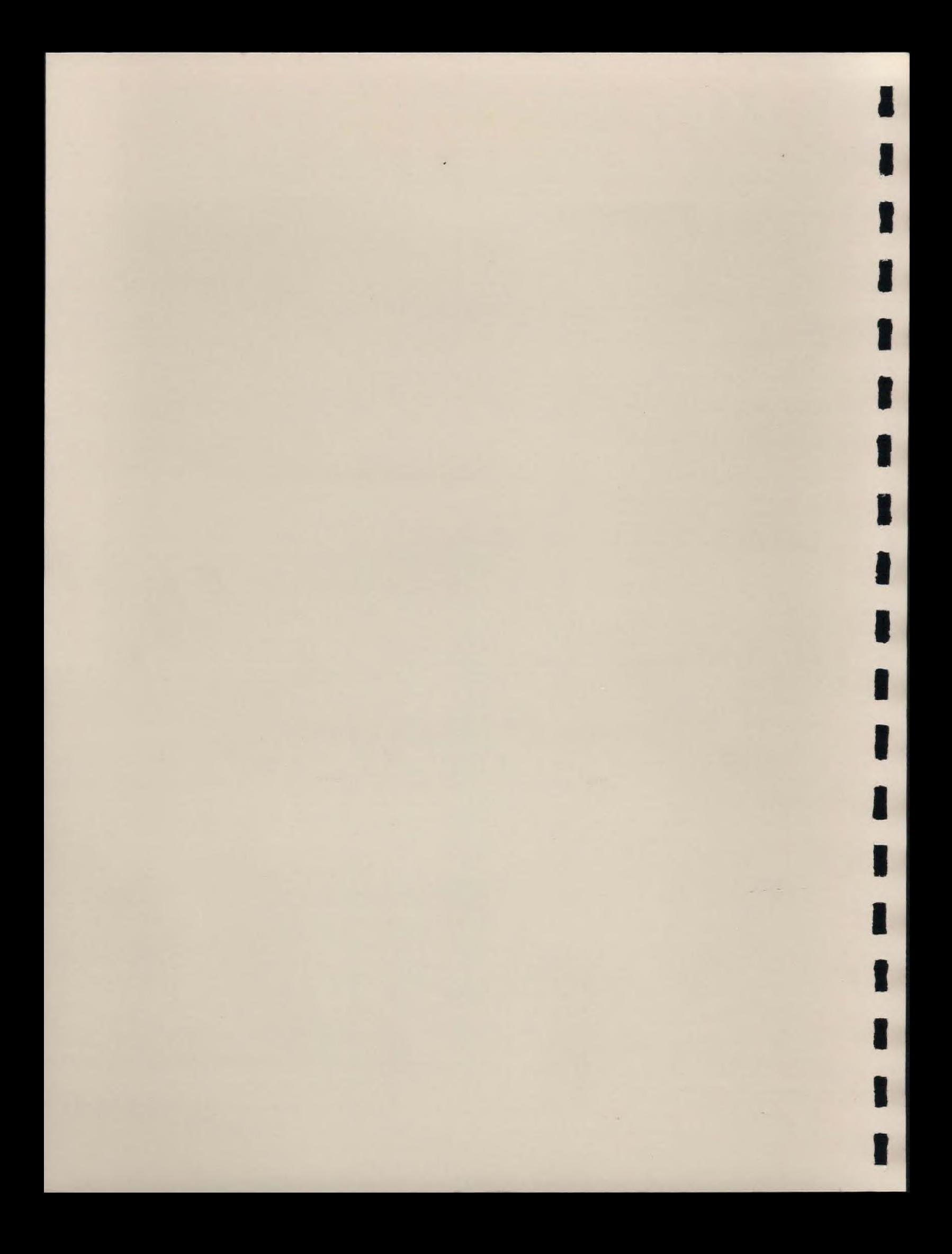